## Sample personal narrative essay 7th grade >>>CLICK HERE<<<

Sample personal narrative essay 7th grade

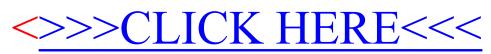